## *Constants*

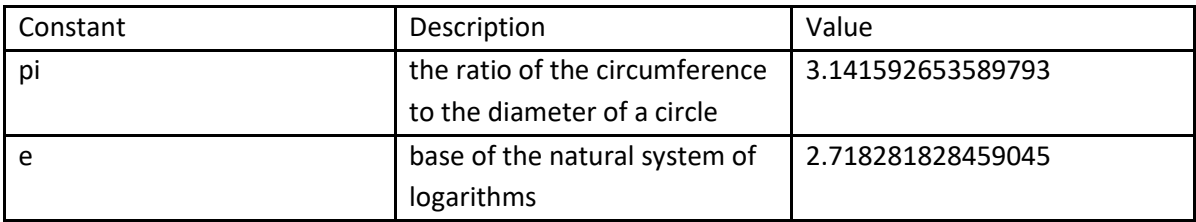

## *Operators*

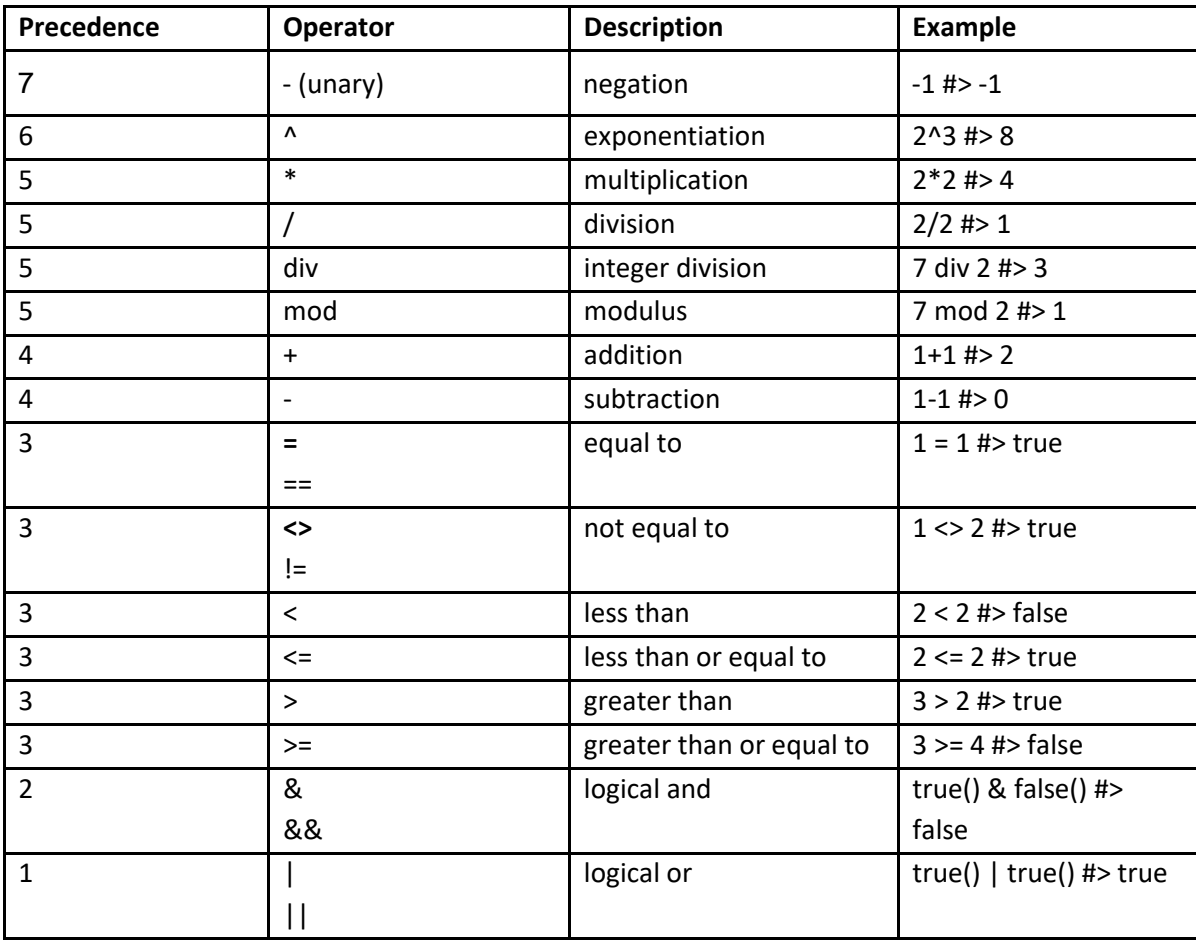

## *Functions*

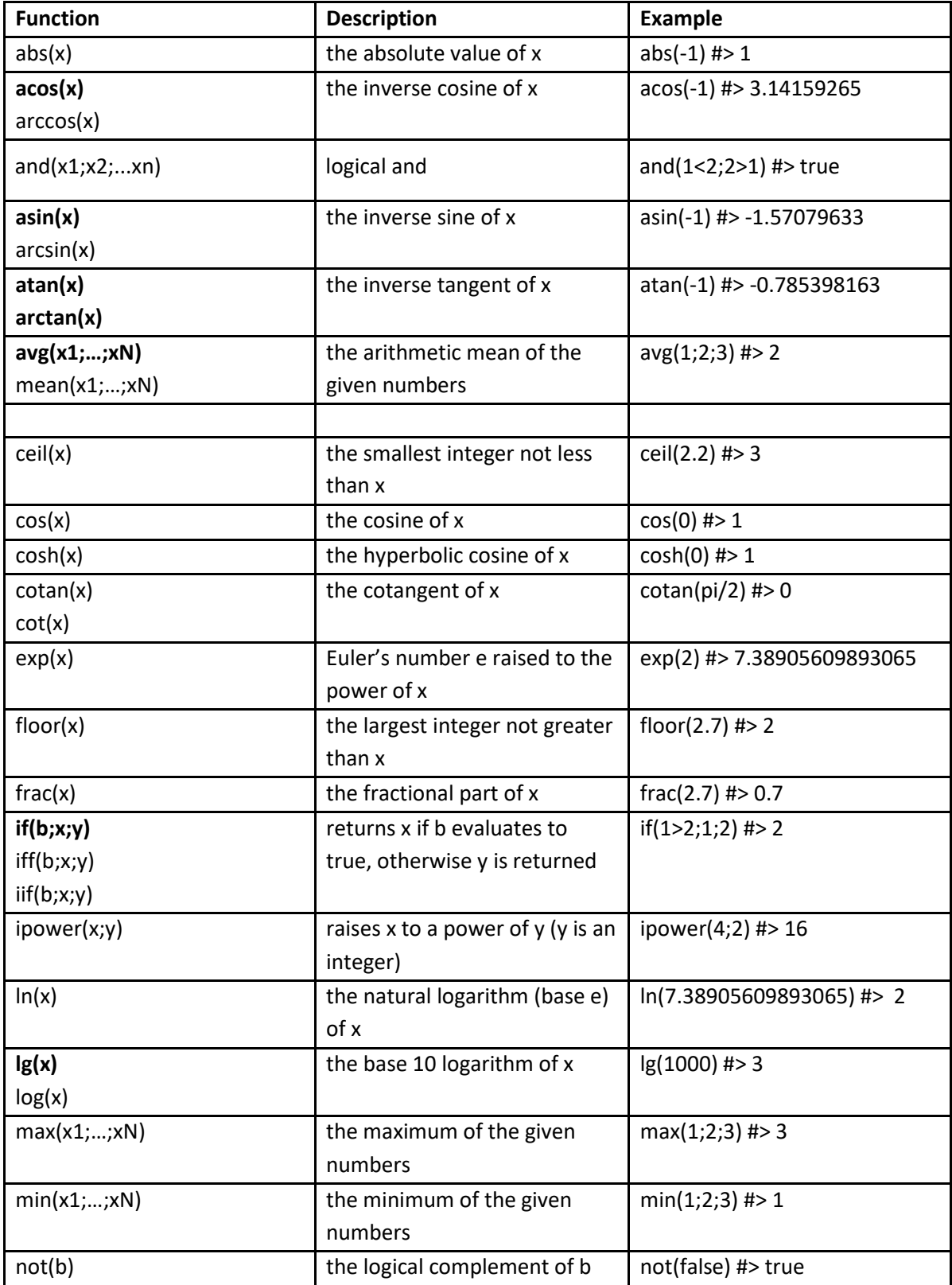

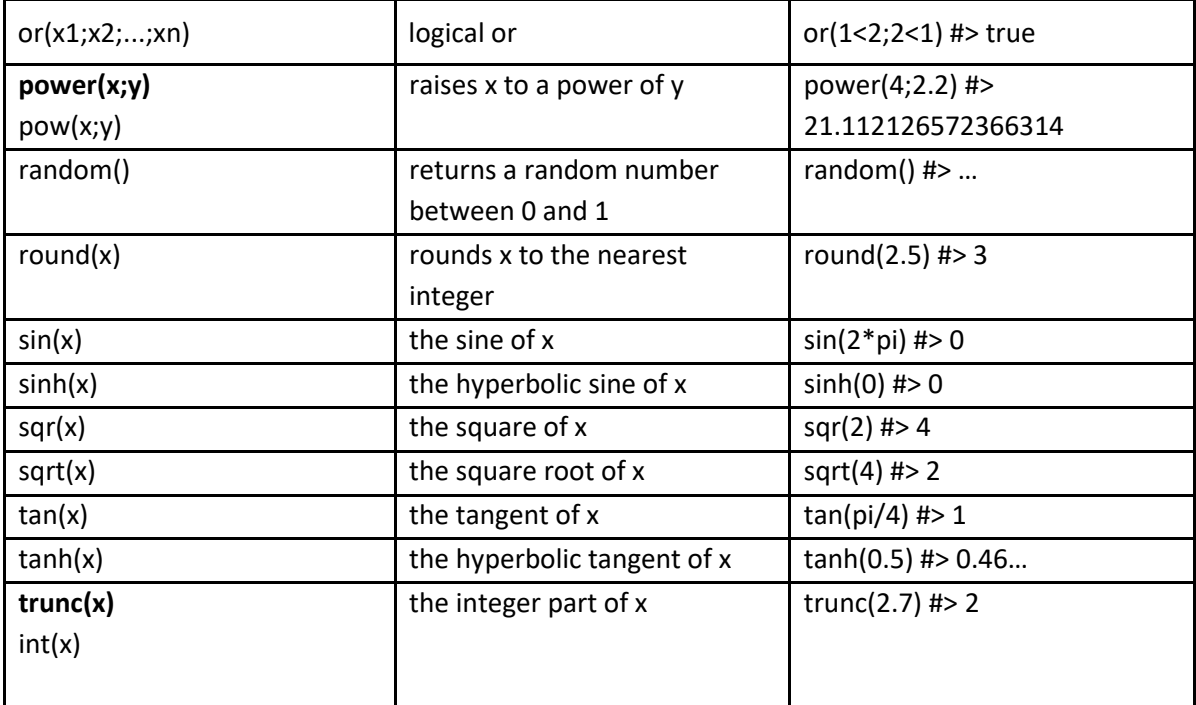